## **Automanic**

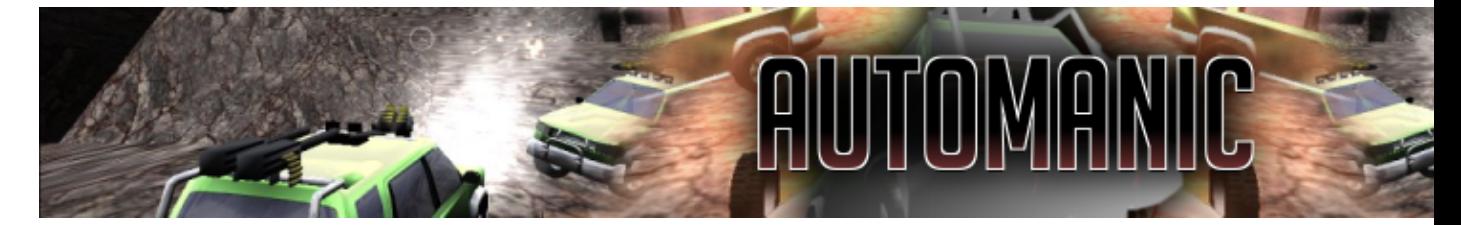

- [Présentation](#page-0-0)
- [Installation](#page-1-0)
- [Liens](#page-1-1)
- Portfolio

<span id="page-0-0"></span>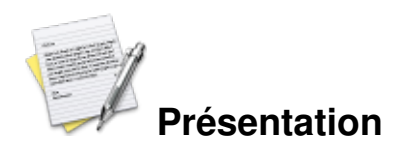

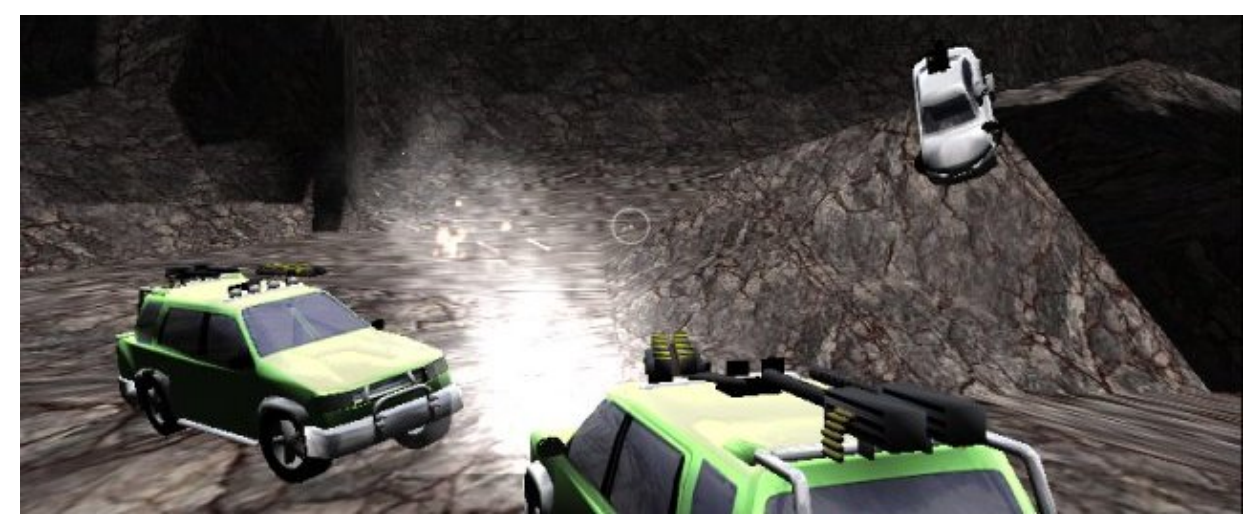

Automanic est un jeu de voiture en mode « deathmatch », oubliez la course, le but est de froisser la carrosserie de ses adversaires et de garder sa voiture en état de marche. Quelques armes sont disponibles sur les véhicules, vous permettant d'achever un peu plus vite les armures de vos adversaires... Seulement deux véhicules et deux maps sont jouables les voici :

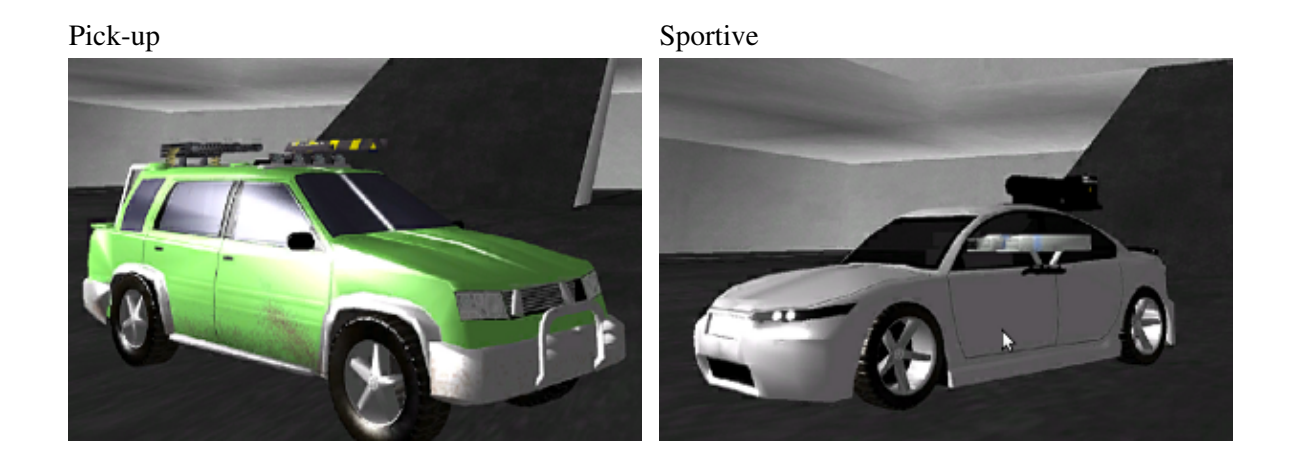

Jeuxlinux - Le site des jeux pour linux - Automanic 1/3

Parking Extérieur

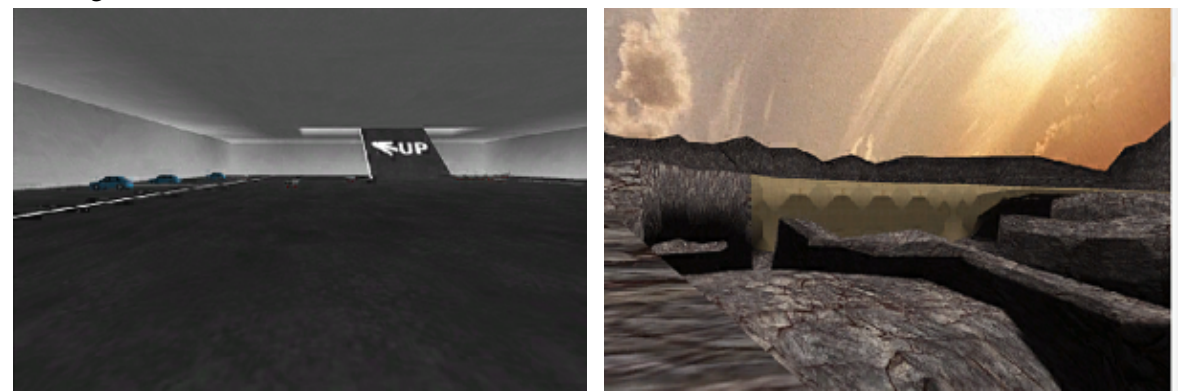

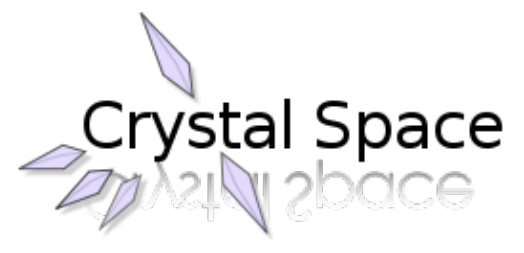

Automanic est basé sur le moteur opensource de [Crystal Space](http://www.crystalspace3d.org/).

<span id="page-1-0"></span>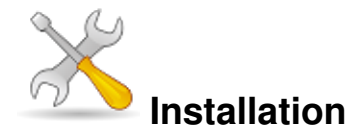

Un problème à l'installation ou à l'utilisation de ce logiciel ? [Consultez notre Faq !](http://www.jeuxlinux.fr/a58-FAQ_:_probleme_a_linstallation_ou_au_lancement_dun_jeu.html)

Ce jeu est présent sur les dépôts de [Djl.](http://djl-linux.org/index.php)

Téléchargez [ce fichier](http://prdownloads.sourceforge.net/automanic/automanic_static-0.2-nocg.tar.bz2?download) ou [celui ci](http://prdownloads.sourceforge.net/automanic/automanic_bin_static-0.2fixed.tar.bz2?download) si vous possédez une carte nvidia.

Décompressez le fichier, et lancez simplement automanic :

```
tar -xvjf automanic_static-0.2-nocg.tar.bz2
cd automanic_static-0.2-nocg
./automanic
```
## <span id="page-1-1"></span>**Liens**

- **► [Site officiel](http://automanic.sourceforge.net)**
- [Page de téléchargements](http://automanic.sourceforge.net/download.html)

## **Portfolio**

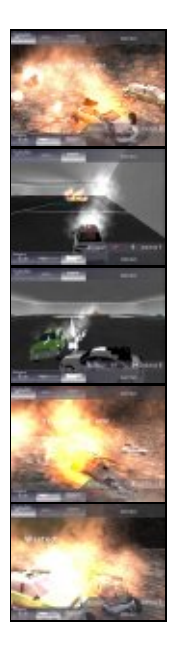

Article sous [GNU Free Documentation licence](http://www.gnu.org/licenses/fdl.html) - Jeuvinux.net